# **ESERCITAZIONI SULLA COMPLESSITA DEGLI ALGORITMI `** <sup>∗</sup>

A. SOMMARIVA †E M.VENTURIN ‡

**1. Calcolo del determinante di una matrice.** Il calcolo del determinante di una matrice quadrata  $A = (a_{i,j})$  di ordine n può essere eseguito usando la regola di Laplace. Sfortunatamente, come è già noto manualmente per matrici di piccole dimensioni, il numero di operazioni additive e moltiplicative da eseguire è particolarmente elevato (più esattamente è  $O(n!)$ . Ha quindi senso cercare delle procedure alternative che ovvino a questo problema. Vediamone di seguito un esempio.

**1.0.1. Calcolo del determinante di una matrice via eliminazione gaussiana.** Data una matrice quadrata A di ordine n, è noto che se  $A_1$  si ottiene da A, moltiplicando la j-sima riga per una costante e sommando (o sottraendo) il risultato alla k-sima riga allora

$$
\det(A) = \det(A_1).
$$

Inoltre, se  $A_1$  si ottiene da A, scambiando la j-sima riga con la k-sima riga allora

$$
\det(A) = -\det(A_1).
$$

Il metodo di eliminazione gaussiana (con pivoting parziale), applicato al calcolo del determinante, alla k-sima iterazione, con  $1 \leq k \leq n-1$ , funziona come segue:

- 1. sia  $U = u_{j,s}$  la matrice corrente e si supponga  $u_{j,s} = 0$  per indici tali che  $j > s$  e  $s < k$ ;
- 2. si consideri la k-sima colonna della matrice U con  $k = 1, \ldots, n 1$ ;
- 3. si ponga  $\mu_k = +1$ ; si scelga l'elemento della k-sima colonna di massimo modulo, diciamo sia  $u_{j,k}$ , e se non coincide con l'elemento sulla diagonale  $u_{k,k}$ , si effettui lo scambio tra righe j, k e si ponga  $\mu_k = -1$ ; se il massimo modulo è 0 allora si finisca il processo in quanto  $det(U) = 0$  altrimenti si proceda;
- 4. si sovrascriva lo spazio di memoria di  $U$  con la nuova matrice ottenuta;
- 5. per s = k+1, . . . , n, si moltiplichi la k-sima riga di U per il cosidetto *moltiplicatore*  $m_{s,k} = \frac{u_{s,k}}{u_{k,k}}$  $\frac{u_{s,k}}{u_{k,k}}$ , la si sottragga alla s-sima riga della matrice  $U$ , e si sovrascriva lo spazio di memoria di  $U$  con la nuova matrice ottenuta;

Alla fine del processo si ottiene una matrice triangolare superiore  $U$  il cui determinante coincide col prodotto degli elementi diagonali  $\prod_{k=1,...,n} u_{k,k}$  e tale che

$$
\det(A) = \left(\prod_{k=1,\dots,n-1} \mu_k\right) \cdot \left(\prod_{k=1,\dots,n} u_{k,k}\right).
$$

Vediamo un esempio

<sup>∗</sup>Ultima revisione: 12 maggio 2010

<sup>†</sup>DIPARTIMENTO DI MATEMATICA PURA ED APPLICATA, UNIVERSITA DEGLI STUDI DI PADOVA, ` VIA TRIESTE 63, 35121 PADOVA, ITALIA (ALVISE@MATH.UNIPD.IT)

<sup>‡</sup>DIPARTIMENTO DI INFORMATICA, UNIVERSITA DEGLI STUDI DI VERONA, STRADA LE GRAZIE ` 15, 37134 VERONA, ITALIA (MANOLO.VENTURIN@GMAIL.COM)

```
[MATRICE INIZIALE]
A = 1 2 5
    4 6 3
    3 3 1
--- ITERAZIONE: [k]: 1 ----------------------------------------
[VALORE MASSIMO MODULO]: 4.00e+000 [INDICE]: 2
mu_1 = -1U = 4 6 3
    1 2 5
   3 3 1
m_{2}{2,1}=2.50e-001
m_{2}{3,1}=7.50e-001
U = 4.0000 6.0000 3.0000
      0 0.5000 4.2500
       0 -1.5000 -1.2500--- ITERAZIONE: [k]: 2 ----------------------------------------
[VALORE MASSIMO MODULO]: 1.50e+000 [INDICE]: 2
mu_2 = -1U = 4.0000 6.0000 3.0000
        0 -1.5000 -1.2500
        0 0.5000 4.2500
m_{2}{3,2}=-3.33e-001
U = 4.0000 6.0000 3.0000
      0 -1.5000 -1.25000 0 3.8333
--- PARTE FINALE ----------------------------------------
U = 4.0000 6.0000 3.0000
        0 -1.5000 -1.2500
       0 0 3.8333
deter(U)= 4.0000*(-1.5000)*3.8333=-23prodotto dei mu= (-1)*(-1)=1deter(A) = producto dei mu * deter(U) = -23
```
**1.1. Esercizio.** Si implementi una function per il metodo dell'eliminazione gaussiana (cf. [\[9\]](#page-13-0)) con pivoting parziale (per righe) per il calcolo del determinante di una matrice. La function deve restituire in output il determinante e la matrice triangolare superiore che si ottiene come risultato del metodo; deve saper gestire anche il caso del pivoting nullo (matrice singolare). La si applichi a tre matrici di numeri casuali di ordine rispettivamente 10, 25 e 50 e la si confronti con l'apposita funzione di Matlab/Octave per il calcolo del determinante.

**1.1.1. Risoluzione.** Per generare una matrice di numeri casuali di ordine *n* si usa il comando

 $A=rand(n);$ 

Salviamo la function richiesta in un file meg.m

```
function [U, deter]=meg(A)
n=size(A,1);
U=A; % INIZIALIZZAZIONI.
deter=1;
for k=1:1:n-1[piv, j]=max(abs(A(k:n,k))); % PIVOTING.
    if (piv == 0) % CASO DETERMINANTE 0.
       deter=0;
       return
    end
    if (j \sim =1) % SCAMBIO RIGHE.
       temp=A(j+k-1,:);A(j+k-1,:)=A(k,:);A(k,:)=\text{temp};deter=-deter;
    end
    % deter=deter*A(k,k);
    % ELIMINAZIONE GAUSSIANA.
    for index=k+1:1:n
        m(intindex, k) = A(intindex, k) / A(k, k);A(index, k) = 0;
        for j=k+1:1:nA(index, j)=A(index, j)-m(index,k)*A(k,j);end
    end
end
U = A;det_U=prod(diag(U)); % CALCOLO DETERMINANTE
                            % MATRICE FINALE "U".
deter=deter*det_U;
```
Qualche commento sul codice:

1. Nel ciclo for che comincia con l'istruzione for  $k=1:1:n-1$ , il codice calcola

l'elemento  $a_{j,k}$  con  $j \geq k$  che sia più grande in modulo. Facciamo un esempio sull'uso della funzione max in Matlab:

```
>> u=[100; 20; 100; 30]
u =100
     20
   100
     30
\Rightarrow [s,t]=max(u)
s =100
t =
      1
>>
```
La variabile  $s$  descrive il massimo valore tra le componenti del vettore  $u$ , mentre  $t$ dice in quale indice del vettore viene assunto. Osserviamo che  $u$  ha il suo massimo nella prima e nella terza componente di u, ma che di default, in Matlab/Octave viene scelto quale indice  $t$  il più piccolo intero positivo per cui tale massimo viene assunto (nell'esempio  $t = min(1, 3) = 1$ ).

Questa considerazione sulla funzione max di Matlab/Octave ha dei riflessi sull'algoritmo meg.m. Qualora il massimo di  $|a_{j,k}|$  con  $j \geq k$  sia assunto in più indici, tra questi viene scelto il minore.

2. Nella porzione di codice

```
if (piv == 0)deter=0;
   return
end
```
si stabilisce che se il massimo  $|a_{j,k}|$  con  $j \geq k$  è uguale a 0, allora il determinante di  $A$  è 0. Il comando return blocca immediatamente la funzione e assegna ad U e deter i valori fino allora assegnati. Per avere un'idea perchè ciò succeda facciamo un esempio:

```
>> A=[3 4 5 6 7; 0 8 9 1 2; 0 0 0 1 6; 0 0 0 4 9; 0 0 0 5 2]
A =3 4 5 6 7
    0 8 9 1 2
    0 0 0 1 6
    0 0 0 4 9
    0 0 0 5 2
\Rightarrow det(A)
ans =
   \overline{0}>>
```
Le prime 3 colonne generano un sottospazio di  $\mathbb{R}^5$  di dimensione 2. Quindi i vettori  $(3, 0, 0, 0, 0)$ ,  $(4, 8, 0, 0, 0)$ ,  $(5, 9, 0, 0, 0)$  sono linearmente dipendenti e conseguentemente il determinante della matrice  $A$  è nullo. Questa idea si estende al caso generale. Se tutte le componenti  $a_{j,k}$  con  $j \geq k$  sono nulle, le prime k colonne generano un sottospazio di dimensione  $k - 1$  e quindi sono linearmente dipendenti. Di conseguenza il determinante di  $a \ge 0$ .

3. Nel blocco

```
if (j \sim = 1)temp=A(j+k-1,:);A(j+k-1,:)=A(k,:);A(k,:)=\text{temp};deter=-deter;
end
```
si nota che  $a_{j+k-1,k} \ge a_{s,k}$  per  $s = k, \ldots, n$  e quindi si scambiano la riga  $j+k-1$ sima con la k-sima, tenendo in mente che lo scambio di righe produce una matrice A′ il cui determinante ha valore assoluto uguale a quello di A ma segno opposto. Vediamone un esempio:

```
>> A=[1 2; 3 4]
A =1 2
    3 4
>> B=A([2 1],[1 2])
B =3 4
    1 2
\Rightarrow det(A)
ans =
   -2>> det(B)
ans =
    2
>>
```
4. La porzione di codice

```
U = A;det_U=prod(diag(U)); % CALCOLO DETERMINANTE
                           % MATRICE FINALE "U".
deter=deter*det_U;
```
è più complicata di quello che si creda. Vediamo su un esempio cosa succede di A, al variare di k.

```
>> A=[1 4 2 6; 3 2 5 7; 1 3 8 6; 1 3 5 6]
A =1 4 2 6
   3 2 5 7
   1 3 8 6
   1 3 5 6
>> [U, deter]=meg(A)
k =1
A =
```
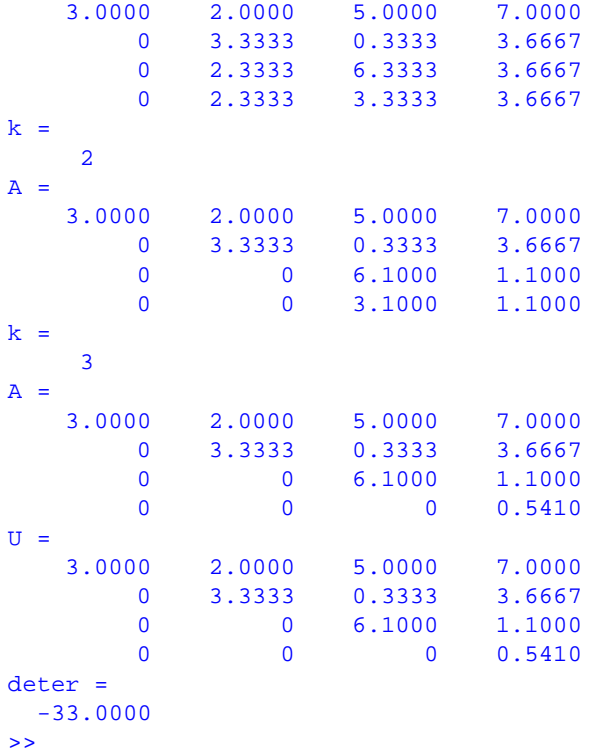

La matrice  $U$  ha un determinante uguale a quello di  $A$  a meno del segno. Visto che la differenza di segno tra  $A$  ed  $U$  è tenuta sotto controllo nella parte relativa al pivoting (controllare la porzione di codice in cui si scambiano le righe!), non resta che calcolare il determinante di U.

Ricordando che

- diag applicato a una matrice  $A = (a_{i,j})$  fornisce un vettore  $u = (u_k)$  tale che  $u_k = a_{k,k}$ ;
- prod applicato ad un vettore u esegue  $\prod_k u_k$ ;
- il determinante di una matrice triangolare superiore coincide per la regola di Laplace al prodotto degli elementi diagonali

si ha che in effetti il determinante di  $U$  è dato da prod(diag(U)). Alternativamente si poteva togliere il blocco sopramenzionato

### $U = A$ ;

```
det_U=prod(diag(U)); % CALCOLO DETERMINANTE
                           % MATRICE FINALE "U".
deter=deter*det_U;
```
e inserire

deter=deter\*A(k,k);

tra lo scambio di righe e l'eliminazione gaussiana. Vediamo perchè . Nell'esempio fatto poco fa, per  $k = 1$  si esegue il pivoting per colonne, mentre negli altri casi la

strategia non comporta scambi di righe (perchè ?). A partire dalla matrice iniziale  $A$ , si determinano delle matrici  $A^{(k)}$ , il cui determinante coincide a meno del segno con quello di A. Notiamo che fissato  $\bar{k}$ , la matrice  $A^{(\bar{k}, \bar{k})} = (A^{(\bar{k})}_{i,j})$  con  $i = 1, ..., \bar{k}$ ,  $j = 1, \ldots, \bar{k}$  non viene più modificata nei passi successivi in cui  $k > \bar{k}$  (perchè ?) ed è triangolare superiore. Quindi il determinante di  $A^{(\bar{k}, \bar{k})}$  è uguale a quello di  $A^{(\bar{k}-1,\bar{k}-1)}$  moltiplicato per  $A_{\bar{k},\bar{k}}^{(\bar{k})} = A_{\bar{k},\bar{k}}^{(\bar{k},\bar{k})}$  $\frac{k}{k,k}$ . Alla fine del processo, la matrice  $A^* = A^{(n)}$  ottenuta dalle varie traformazioni, è triangolare superiore ed ha quali elementi diagonali proprio  $A_{k,k}^{(k)}$  con  $k = 1, \ldots, n$ . Quindi il suo determinante è

$$
\prod_{k=1}^{n} A_{k,k}^{(k)} = \prod_{k=1}^{n} A_{k,k}^{(k,k)}
$$

che a meno del segno coincide con il determinante della matrice A.

5. L'ultimo blocco

```
for index=k+1:1:n
 m(index,k)=A(index,k)/A(k,k);A(index,k)=0;for j=k+1:1:nA(intdex, j) = A(intdex, j) - m(intdex, k) *A(k, j);end
end
```
esegue le operazioni richieste dalla eliminazione di Gauss [\[8\]](#page-13-1).

6. Osserviamo che la chiamata della function meg(A) non calcola il determinante. Per convincerci digitiamo nella shell di Matlab/Octave:

```
>> A=rand(3)
\Delta =0.9501 0.4860 0.4565
   0.2311 0.8913 0.0185
   0.6068 0.7621 0.8214
\Rightarrow meg(A)
ans =
   0.9501 0.4860 0.4565
        0 \t 0.7731 -0.09250 0 0.5839
>>
```
Il fatto è che la function meg ha due variabili di output, e dalla chiamata meg $(A)$ nessuna di queste viene specificata. Il corretto utilizzo è quindi

```
>> [U,deter]=meg(A)
U =0.9501 0.4860 0.4565
        0 \t 0.7731 -0.09250 0 0.5839
deter =
   0.4289
\Rightarrow det(A)
ans =
```

$$
0.4289
$$

NOTA 1.1. *Osserviamo che in algebra lineare e naturale usare indici quali `* i*,* j*,* k *eccetera. Si tenga conto che le ultime release di Matlab permettono l'uso di* i *quale indice seppure per default* i *corrisponda con il relativo numero complesso.*

**Esercizio per casa**. Si assegni A=rand(n) per  $n = 10, 25, 50$  e quindi si digiti sulla shell di Matlab/Octave

 $[U, \text{deter}] = \text{meg}(A)$ ; s=deter;

Di seguito si confronti il valore di s con quello di  $t = det(A)$  (ricordiamo che det è un comando Matlab che calcola il determinante di una matrice). Quante cifre hanno s e t in comune? Qual è l'errore relativo  $e_{rel} := |s - t|/|t|$ ? E quello assoluto  $e_{abs} := |s - t|$ ?

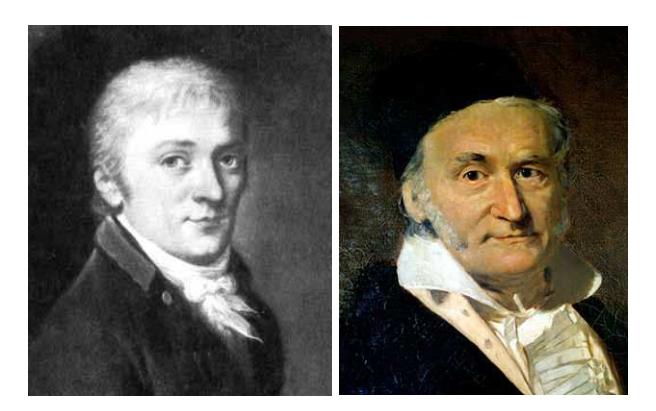

FIGURA 1.1. *Carl Friedrich Gauss (1777-1855).*

Per calcolare la potenza  $p$ -esima di una matrice quadrata  $A$  di ordine  $n$  cioè

$$
A^p := \underbrace{A * \dots * A}_{p \text{ volte}}
$$

senza usare l'operatore di elevamento a potenza ∧, si può implementare il seguente algoritmo (pseudocodice)

 $B = I$ ; for i=1:p  $B=B*A;$ end

in cui  $I$  è la matrice identica di ordine  $n$  e  $*$  è il classico prodotto tra matrici.

Alternativamente (in maniera più stabile ed efficiente) si può decomporre  $p$  come

$$
p = \sum_{i=0}^{M} c_i 2^i
$$
8

ove  $M = \lfloor \log_2 p \rfloor$  e  $c_i = 0$  oppure  $c_i = 1$ . Si osserva facilmente che questa non è altro che la classica rappresentazione di  $p$  in base 2. Usando la proprietà della potenze

$$
B = A^{p} = A^{\sum_{i=0}^{M} c_i 2^i} = \prod_{i=0}^{M} (A^{2^i})^{c_i}
$$

ove ogni termine  $A^{2^i}$  può essere calcolato come  $A^{2^{i-1}}A^{2^{i-1}}$ .

Confrontiamo i due metodi per  $p = 6$ . Nel primo si calcola  $A<sup>6</sup>$  come

$$
A^6 = A \ast A \ast A \ast A \ast A \ast A
$$

e quindi sono necessari 5 prodotti tra matrici. Nel secondo caso essendo  $6 = 0 \times 2^0 + 1 \times 2^1 + 1$  $1 * 2^2$  si ha

$$
A^6 = (A^2) * (A^4).
$$

Calcolati  $A^2 = A * A$  ed in seguito  $A^4 = (A^2) * (A^2)$ , abbiamo finalmente  $A^6$  con solo 3 prodotti tra matrici ma con lo storage addizionale di alcune matrici in memoria.

**Esercizio per casa**. Si implementino i due algoritmi proposti per il calcolo della potenza di matrice tramite due functions (senza usare l'operatore ∧) e si calcoli l'errore relativo in norma infinito rispetto all'elevamento a potenza di Matlab o GNU Octave per diverse matrici e potenze ( $n = 5, 10, 15, \ldots, 50$  e  $p = 5, 10, 15, \ldots, 50$ ). Si confrontino poi i tempi di esecuzione delle due functions per il calcolo di  $A^{100}$ , con A matrice di numeri casuali di ordine 200.

Suggerimento: ci si aiuti col seguente pseudocodice:

```
p=100; n=200;
c=trasforma_in_binario(p);
A=rand(n);B=eye(n);C = A;M=floor(log2(p));
% B contiene la potenza di A finora calcolata.
% C contiene la potenza Aˆ(2ˆindex)) finora calcolata.
for index=0:M
   j=index+1;
   if c(j) == 1B=B*C;end
   C=C*C;end
```
## **2.1. Commenti all'esercitazione.**

1. Il comando che produce la matrice identità di ordine  $n \geq e(\mathbf{n})$ . Se in particolare si desidera produrre una matrice identica dello stesso ordine di una matrice A si usi il comando Matlab eye(size(A)).

2. Un codice che produce la decomposizione in potenze di 2 di un numero  $p \nightharpoonup$  il seguente:

```
q=p;
M=floor(log2(p))+1;
c=[];
for i=1:1:M
    c(i)=mod(q,2);q=floor(q/2);end
```
Osserviamo la presenza del comando  $c = [$ ], in quanto, qualora si testino i metodi con  $p$  diversi, può restare in memoria un precedente vettore  $c$  che compromette la correttezza del codice. Si testi tale codice per la rappresentazione di 22 quale numero binario.

3. La norma infinito della differenza di due matrici  $A \in B$  si ottiene con comando

norm(A-B,inf)

Ricordiamo che se  $A = \{a_{i,j}\}\$ allora la norma infinito di A si definisce come

$$
||A||_{\infty} = \max_{i} \sum_{j} |a_{i,j}|.
$$

L'utilità di introdurre la norma infinito è legato alla verifica dei metodi implementati. Sia  $S = A^p$  e supponiamo A sia una matrice di ordine piccolo (ad esempio 7) e similmente l'esponente p non sia troppo grande (ad esempio 6). Se  $B$  è l'approssimazione fornita dal metodo allora si valuta la norma  $||S - B||_{\infty}$ . Se questa è piccola allora l'implementazione è corretta. Vediamo un esempio in Matlab:

```
>> A=[1 \ 2; \ 3 \ 4]A =1 2
     3 4
>> E=rand(2)*10ˆ(-5);
>> B=A+E;
>> format long
>> B
B =1.00000950129285 2.00000606842584
   3.00000231138514 4.00000485982469
>> norm(B-A,inf)
ans =
  1.5570e-005
```
Quindi si due matrici  $A \in B$  sono vicine allora

$$
||B - A||_{\infty}
$$

è piccola. Citiamo di seguito le norme più comuni di un vettore  $x = (x_i)_{i=1,\dots,n}$  e una matrice  $A = (a_{i,j})_{i,j=1,...,n}$  (cf. [\[2,](#page-13-2) p.21, p.25]):

- **Norma 1**:  $||x||_1 = \sum_{i=1}^n |x_i|, ||A||_1 = \max_j \sum_{i=1}^n |a_{i,j}|;$
- **Norma 2**:  $||x||_2 = \sqrt{\sum_{i=1}^n |x_i|^2}$ ,  $||A||_2 = \sqrt{\rho(A^T * A)}$  dove  $\rho(A)$  è il massimo modulo di un autovalore di A;
- **Norma**  $\infty$ :  $||x||_{\infty} = \max_{i} |x_i|, ||A||_{\infty} = \max_{i} \sum_{j=1}^{n} |a_{i,j}|;$
- 4. Per capire il funzionamento del secondo metodo, introduciamo un esempio esplicativo. Sia A una matrice di ordine 7 e  $p = 22$ . Il valore assunto da c è quindi [0 1 1 0 1] poich´e, come si legge dalla rappresentazione binaria (da sinistra verso destra),

$$
22 = 0 \cdot 2^0 + 1 \cdot 2^1 + 1 \cdot 2^2 + 0 \cdot 2^3 + 1 \cdot 2^4.
$$

<span id="page-10-0"></span>Notiamo che il vettore c ha lunghezza  $M + 1 = \text{floor}(log2(22)) + 1 = 5$ . Vogliamo quindi calcolare

$$
B = (A)^0 * (A^2)^1 * (A^4)^1 * (A^8)^0 * (A^{16})^1.
$$
 (2.1)

Vediamo il processo passo passo.

- 1. Al primo passo, dobbiamo calcolare  $B = (A)^0$ . Poniamo  $C = A$ . Come suggerito, se inizialmente  $B = I_7$ , a questo punto non c'è nulla da fare poichè A ha ordine 7 e  $A^{0} = I_{7}$ . A questa altezza abbiamo immagazzinato B, C ed A.
- 2. Al secondo passo, ricordando [\(2.1\)](#page-10-0), dobbiamo moltiplicare il valore di B ottenuto al passo precedente per  $(A^2)^1$ . Essendo  $C = A$  osserviamo che  $A^2 = A * A = C * C$ e quindi posto il nuovo C uguale a  $C * C$  (per cui  $C = A^2$ ) si ha  $B = B * C$ . A questa altezza abbiamo immagazzinato B, C ed A.
- 3. Al terzo passo, ricordando [\(2.1\)](#page-10-0), dobbiamo moltiplicare il valore di B ottenuto al passo precedente per  $(A<sup>4</sup>)<sup>1</sup>$ . Essendo  $C = A<sup>2</sup>$  osserviamo che  $A<sup>4</sup> = A<sup>2</sup> * A<sup>2</sup> =$  $C * C$  e quindi posto il nuovo C uguale a  $C * C$  (per cui  $C = A<sup>4</sup>$ ) si ha  $B = B * C$ . A questa altezza abbiamo immagazzinato B, C ed A.
- 4. Al quarto passo, ricordando [\(2.1\)](#page-10-0), dobbiamo moltiplicare il valore di B ottenuto al passo precedente per  $(A^8)^0$ . Essendo  $C = A^4$  osserviamo che  $A^8 = A^4 * A^4 =$  $C * C$ . Poniamo il nuovo C uguale a  $C * C$  (e quindi  $C = A<sup>8</sup>$ ). A questo punto non c'è nulla da fare poichè  $(A^8)^0 = I_7$  e quindi  $B = B * I_7$ . A questa altezza abbiamo immagazzinato B, C ed A.
- 5. Al passo  $M = 5$ , ricordando [\(2.1\)](#page-10-0), dobbiamo moltiplicare il valore di B ottenuto al passo precedente per  $(A^{16})^1$ . Essendo  $C = A^8$  osserviamo che  $A^{16} = A^8 * A^8 =$  $C * C$  e quindi posto il nuovo C uguale a  $C * C$  (per cui  $C = A^{16}$ ) si ha  $B = B * C$ . A questa altezza abbiamo immagazzinato B, C ed A.

Notiamo, che una volta finito il processo,  $A^{16}$  è immagazzinata in B.

Infine, per calcolare il tempo macchina di esecuzione, ci si può aiutare con l'help del comando tic o cputime.

**3. Facoltativo: Regola di Horner.** Si consideri il problema di valutare un polinomio

$$
P_N(x) = a_0 x^N + a_1 x^{N-1} + \ldots + a_{N-1} x + a_N
$$

La regola di Horner  $[12]$  necessita di N addizioni e N moltiplicazioni, invece delle tradizionali N addizioni e  $(N(N+1))/2$  moltiplicazioni richieste con il metodo tradizionale. Il polinomio  $P_N(x)$  si può riscrivere come

$$
P_N(x) = a_N + x (a_{N-1} + x(a_{N-2} + \ldots + x(a_1 + (x + a_0))\ldots)).
$$

Poniamo

$$
b_0 = a_0 \tag{3.1}
$$

$$
b_{k+1} = b_k x + a_{k+1} \tag{3.2}
$$

in cui  $0 \leq k \leq N-1$ .

Si dimostra facilmente che lo scalare  $P_N(x)$  (si ricordi che stiamo valutando il polinomio  $P_N$  in un prefissato punto x) coincide con  $b_N$ . Vediamo quale esempio la valutazione del polinomio di terzo grado

$$
P_3(x) = x^3 + 2x^2 + 5x + 7
$$
\n(3.3)

$$
= 7 + x\left(x^2 + 2x + 5\right) \tag{3.4}
$$

$$
=7 + x(5 + x(x + 2))
$$
\n(3.5)

Vediamo quali polinomi genera la successione di Horner, ricordando che per confronto da

$$
P_N(x) = a_0 x^N + a_1 x^{N-1} + \ldots + a_{N-1} x + a_N
$$

e

$$
P_3(x) = x^3 + 2x^2 + 5x + 7
$$

si ha necessariamente che  $a_0 = 1, a_1 = 2, a_2 = 5, a_3 = 7$ . Di conseguenza la successione di Horner è

$$
b_0 = a_0 = 1 \tag{3.6}
$$

$$
b_1 = b_0 x + a_1 = x + 2 \tag{3.7}
$$

$$
b_2 = b_1 x + a_2 = (x+2)x + 5 = x^2 + 2x + 5
$$
\n
$$
(3.8)
$$
\n
$$
b_2 = b_1 x + a_2 = ((x+2)x + 5)x + 7
$$
\n
$$
(3.9)
$$

$$
b_3 = b_2 x + a_3 = ((x + 2)x + 5)x + 7
$$
\n(3.9)

$$
= (x2 + 2 x + 5) x + 7 = x3 + 2 x2 + 5 x + 7
$$
 (3.10)

cioè  $P_3(x) = b_3$ . Consideriamo ora il numero di operazioni additive e moltiplicative necessarie per valutare il polinomio di terzo grado:

- per calcolare  $b_0$  non necessitano operazioni (solo 1 assegnazione);
- per calcolare  $b_1$ , noto  $b_0$ , necessita 1 addizione;
- per calcolare  $b_2$ , noto  $b_1$ , necessitano 1 addizione e 1 prodotto;
- per calcolare  $b_3$ , noto  $b_2$ , necessitano 1 addizione e 1 prodotto;

Quindi per valutare  $P_3(x)$  servono 3 addizioni e 2 prodotti. Come anticipato se il polinomio non è monico, cioè il coefficiente di  $x^N$  non è 1, si dimostra che per valutare un polinomio di grado N servono N addizioni ed N prodotti e non  $(N(N + 1))/2$  moltiplicazioni richieste con il metodo tradizionale.

Il metodo di Horner permette di calcolare anche le derivate successive di  $p_N(x)$  (cf. [\[1,](#page-13-4) p. 97]). Si dimostra che se

$$
Q_{N-1}(x) = b_{N-1} + b_{N-2} x + \ldots + b_0 x^{N-1}
$$

allora  $P'_{N}(x) = Q_{N-1}(x)$ . Vediamo quale esempio la derivata di  $P_3(x) = x^3 + 2x^2 + 5x + 7$  cioè

$$
P_3'(x) = 3x^2 + 4x + 5.
$$

Visto che

$$
b_0 = 1\tag{3.11}
$$

$$
b_1 = x + 2 \tag{3.12}
$$

$$
b_2 = x^2 + 2x + 5 \tag{3.13}
$$

si ha

$$
Q_2(x) = b_2 + b_1 x + b_0 x^2
$$
\n(3.14)

$$
= (x2 + 2x + 5) + (x + 2) x + 1 x2
$$
 (3.15)

$$
= x2 + 2x + 5 + x2 + 2x + x2
$$
 (3.16)

$$
= 3x^2 + 4x + 5 \tag{3.17}
$$

cioè  $P'_3(x) = Q_2(x)$ .

**Esercizio facoltativo**. Implementare il metodo di Horner per la valutazione del polinomio  $P_N$  nel punto x (entrambi assegnati dall'utente).

**4. Materiale disponibile online.** Si può trovare online materiale relativo a questa lezione e sue integrazioni. Citiamo in particolare [\[6\]](#page-13-5) e quali argomenti correlati, ma non trattati direttamente in questa lezioni [\[7\]](#page-13-6), [\[11\]](#page-13-7). Per quanto riguarda la biografia di Gauss un ottimo link in italiano è  $[8]$ , in inglese  $[5]$ .

### **5. Frasi celebri.**

- 1. When a philosopher says something that is true then it is trivial. When he says something that is not trivial then it is false. (Gauss)
- 2. ... through systematic, palpable experimentation [dopo avergli chiesto come scopriva i suoi teoremi]. (Gauss)
- 3. I mean the word proof not in the sense of the lawyers, who set two half proofs equal to a whole one, but in the sense of a mathematician,where half proof is nothing, and it is demanded for proof that every doubt becomes impossible. (Gauss)
- 4. Ask her to wait a moment. I am almost done. [avvisato della moglie morente mentre lui scopriva un teorema]. (Gauss)
- 5. Theory attracts practice as the magnet attracts iron. (Gauss)
- 6. The total number of Dirichlet's publications is not large: jewels are not weighed on a grocery scale. (Gauss)
- 7. You know that I write slowly. This is chiefly because I am never satisfied until I have said as much as possible in a few words, and writing briefly takes far more time than writing at length. (Gauss)

### RIFERIMENTI BIBLIOGRAFICI

- <span id="page-13-4"></span><span id="page-13-2"></span>[1] K. Atkinson, *An Introduction to Numerical Analysis*, Wiley, (1989).
- [2] V. Comincioli, Analisi Numerica, metodi modelli applicazioni, Mc Graw-Hill, 1990.
- [3] The MathWorks Inc., Numerical Computing with Matlab,
	- [http://www.mathworks.com/moler.](http://www.mathworks.com/moler)
- <span id="page-13-8"></span>[4] A. Quarteroni e F. Saleri, Introduzione al calcolo scientifico, Springer Verlag, 2006.
- [5] MacTutor History of Mathematics archive,
- [http://www-history.mcs.st-andrews.ac.uk/Biographies/Gauss.html.](http://www-history.mcs.st-andrews.ac.uk/Biographies/Gauss.html)
- <span id="page-13-5"></span>[6] Wikipedia (Algoritmo di Gauss-Jordan), [http://it.wikipedia.org/wiki/Algoritmo](http://it.wikipedia.org/wiki/Algoritmo_di_Gauss-Jordan)\_di\_Gauss-Jordan.
- <span id="page-13-6"></span>[7] Wikipedia (Fattorizzazione LU),
	- [http://it.wikipedia.org/wiki/Fattorizzazione](http://it.wikipedia.org/wiki/Fattorizzazione_LU) LU.
- <span id="page-13-1"></span>[8] Wikipedia (Gauss): [http://it.wikipedia.org/wiki/Gauss.](http://it.wikipedia.org/wiki/Gauss)
- <span id="page-13-0"></span>[9] Wikipedia (Gaussian elimination):
	- [http://en.wikipedia.org/wiki/Gaussian](http://en.wikipedia.org/wiki/Gaussian_elimination) elimination.
- [10] Wikipedia (Gauss Topics): [http://en.wikipedia.org/wiki/List](http://en.wikipedia.org/wiki/List_of_topics_named_after_Carl_Friedrich_Gauss) of topics named after Carl Friedrich Gauss.
- <span id="page-13-7"></span>[11] Wikipedia (Matrice permutativa), [http://it.wikipedia.org/wiki/Matrice](http://it.wikipedia.org/wiki/Matrice_permutativa) permutativa.
- <span id="page-13-3"></span>[12] Wikipedia (Regola di Horner),
- [http://it.wikipedia.org/wiki/Regola](http://it.wikipedia.org/wiki/Regola_di_Horner) di Horner.
- [13] Wikipedia (Sviluppo di Laplace), [http://it.wikipedia.org/wiki/Sviluppo](http://it.wikipedia.org/wiki/Sviluppo_di_Laplace) di Laplace.
- [14] Wikipedia (Storia del determinante), [http://it.wikipedia.org/wiki/Storia](http://it.wikipedia.org/wiki/Storia_del_determinante) del determinante